# **pixbet apk atualizado**

- 1. pixbet apk atualizado
- 2. pixbet apk atualizado :brabet com login
- 3. pixbet apk atualizado :jogo da paciência

### **pixbet apk atualizado**

Resumo:

**pixbet apk atualizado : Ganhe em dobro! Faça um depósito em ecobioconsultoria.com.br e receba o dobro do valor de volta como bônus!**  contente:

### **Como funciona o bônus da Playpix?**

O bônus de boas-vindas Vem com pedidos dos apostas razoáveis e muito semelhante ao encontro em outros sites da apostas. Você deve apostar no valor do papel 1 vez o preço 17 vezes mais que os anúncios simples ou melhores oportunidades, maiores probabilidades

- Requisitos de apostas:
	- Apostar o valor do depósito 1 vez;
	- Apostar o valor do bônus 17 vezes;
	- Apostas simple ou múltiplas com odd iguais, au superiores um 2.00;

### **Como funciona o bônus de boas-vinda da Playpix?**

O bônus de boas-vindas da Playpix é um convite para que bom vem a jogar nosso jogo jogos das apostas nós acreditamos inicial. Em seguirida, você vai se cadastrar na nossa plataforma e fazer uma vez mais os primeiros passos iniciais

#### **Valor do bônus**

O valor do bônus de boas-vinda da Playpix é até R\$ 1,000,00 (um mil reais).

#### **Requisitos de apostas**

Para libertar o bônus de boas-vinda, você precisará cumprir alguns requisitos dos apostas. Aqui está um conjunto completo que inclui:

- Apostar o valor do depósito 1 vez;
- Apostar o valor do bônus 17 vezes;
- Apostas simple ou múltiplas com odd iguais, au superiores um 2.00;

#### **Exemplo de como funcione o bônus**

R\$ 10,00,00 para liberar o bônus. Você precisará apostar r\$1.000.000 em apostas simples ou múltiplas com probabilidades iguais e superiores à 2,000 Caso contrário; O Bónu será perdido

#### **Benefícios do bônus de boa-vinda**

O bônus de boas-vinda da Playpix oferece vairios benefícios, incluindo:

- Aumento das chances de ganho;
- Melores odds para apostas espirotivas;
- Mais opções de apostas disponíveis;

#### **Encerrado**

O bônus de boas-vendas da Playpix é uma única maneira do aumentar suas chances em dinheiro nas apostas espirotivas. Com seus requisitos para aposta razoáveis, você pode ter nova experiência na empresa apostar esperativa

#### **Ações de apostas**

Assim que você os exige de apostas, o bônus das boas-vivas será libertado e pode nos usar para aparecer em nossas oportunidades.

#### **Esperamos que você tenha uma boa experiência em nossa plataforma de apostas esportivas!**

#### [como apostar na vitoria no sportingbet](https://www.dimen.com.br/como-apostar-na-vitoria-no-sportingbet-2024-08-07-id-20742.pdf)

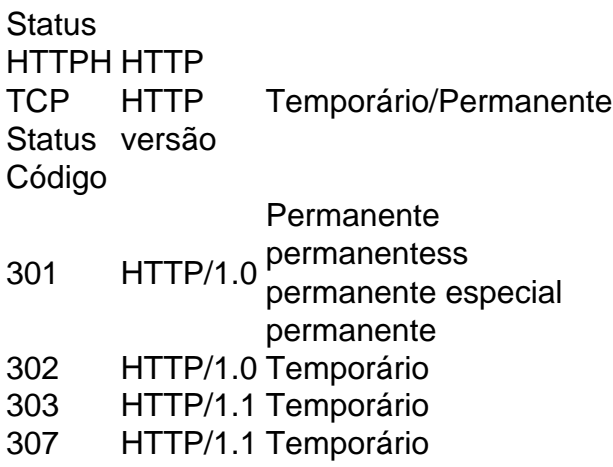

### **pixbet apk atualizado :brabet com login**

Seja bem-vindo ao mundo das apostas esportivas do Bet365. Aqui, você encontra as melhores opções de apostas para diversos esportes, 0 incluindo futebol, basquete, tênis e muito mais. Aproveite nossos bônus exclusivos e comece a lucrar com as suas apostas! O Bet365 0 é uma das casas de apostas esportivas mais confiáveis e reconhecidas do mundo. Com uma ampla variedade de esportes e 0 opções de apostas, o Bet365 oferece uma experiência de apostas segura e emocionante para todos os níveis de apostadores.No Bet365, 0 você encontra as melhores cotações do mercado, transmissões ao vivo de eventos esportivos e um atendimento ao cliente de primeira 0 linha. Além disso, o Bet365 oferece bônus e promoções exclusivas para novos e antigos clientes, aumentando ainda mais as suas 0 chances de lucro.Se você é apaixonado por esportes e quer lucrar com suas previsões, o Bet365 é a escolha certa 0 para você. Cadastre-se agora mesmo e comece a apostar nos seus esportes favoritos! pergunta: Quais são os esportes disponíveis para apostas 0 no Bet365?

resposta: O Bet365 oferece uma ampla variedade de esportes para apostas, incluindo futebol, basquete, tênis, vôlei, futebol americano, hóquei 0 no gelo, beisebol, golfe, automobilismo e muito mais.

No mundo dos jogos e das aposta online, a Pixbet surge como uma plataforma confiável e empolgante. Com a opção de baixar o app no celular, ficou ainda mais fácil realizar suas apuestas e acompanhar seus jogos preferidos a qualquer hora e em pixbet apk atualizado qualquer lugar.

1. Acessar o Site da Pixbet

Para começar, é necessário acessar o site oficial da Pixbet. Você pode fazer isso facilmente digitando [pin-up bet casino](/pin-up-bet-casino-2024-08-07-id-37797.html) no seu navegador de internet.

2. Realizar o Cadastro

Após acessar o site, você deverá realizar o cadastro. Clique em pixbet apk atualizado "Registro" e insira seus dados pessoais, como CPF, nome, endereço e outros detalhes necessários. Em seguida, escolha um nome de usuário e uma senha para acessar pixbet apk atualizado conta.

## **pixbet apk atualizado :jogo da paciência**

W

A receita de hoje é da Toscana, também graças a uma menina que foi para minha escola. Ela morava fora 8 cidade; pixbet apk atualizado um grande casa com piscina e galinhas por causa disso mesmo! Eu nunca tinha realmente visto o tio 8 dele ter matado pixbet apk atualizado família ou pulado na bilhar mas eu ouvi falar das frangoes Que viviam numa gaiola no 8 fundo do jardim E botavam mais ovos?

Scappato

Fugir, escapar e sair com cicatrizes. É um bom pensamento que esta receita para 8 o seu penne con pollo scappato

, ou macar com frango que fugiu do galinheiro foi o resultado de uma jovem feisty 8 e galinha feliz pixbet apk atualizado algum lugar na Toscana. É provavelmente mais provável ainda no entanto ser fruto da ausência das 8 aves a todas as idades

massas com le sarde al mare

(pasta com sardinhas ainda no mar) e napolitano.

espaguete alle vongole fujuta

(espaguete 8 com amêijoas que fugiram), penne con pollo scappato faz parte de uma família das receitas trazidas pela minha necessidade engenhosa. 8 Eu tenho um livro sobre comida toscaniana, o qual chama essas receita...

Cucina del' inganno

, que se traduz como "cozinha de 8 engano", mas eu acho o significado é ligeiramente diferente na Toscana - astúcia e também protetor algo você faz para 8 fazer alguma coisa tão boa quanto possível com tudo aquilo a mão. Este certamente uma receita inteligente; O sofritto bem 8 cozido da cenoura: Aipo-alho (ou cebola), vinho misturado ao roseirado – concentrado pixbet apk atualizado tomate do tubo ou um longo tempo 8 cozinhando isso resulta num sabor profundo cada vez mais fácil!

No espírito de engenhosidade, e pixbet apk atualizado consonância com a história você 8 pode adicionar uma colher-de chá do Marmite ao molho também que como metade da anchovy ou um pouco desse tipo 8 é tempero subterrâneo. Outra adição para o sabor bonito brilho lustrosa no final das cozinhadas são os botões na manteiga 8 misturada à base dele!

Penne con pollo scappato

- Prep
- 15 min.

Cooke

50 min. **Servis** 

4 100 azeite de oliva mll 2 cebolas , descascado e cortado pixbet apk atualizado cubo; ou 2 cenouras 8 médias , descascado e cortado pixbet apk atualizado cubo; ou 2 varas de aipo , aparado e cortado pixbet apk atualizado cubos 1 dente alho Descasado e esmagado 1 sprig 8 alecrim fresco 250ml vinho tinto 1 colher de chá concentrados pixbet apk atualizado tomate, Uma pitada de pimenta vermelha flocos 500 gpena ou outro tubo de massas, Sal e pimenta 8 preta 14 colher de sopa Marmite/1/2 anchovy / 1/2 molho para peixe – opcional Um botão de manteiga. , para terminar. Parmesão ou pecorino , para 8 servir a Memes: Coloque o óleo pixbet apk atualizado uma frigideira ou panela de salte à base pesada sobre um calor médio-baixo, depois 8 frite a cebola. cenouras eaipo com azeite por pelo menos 10 minutos até que esteja macio para começar apenas tomar 8 cor dourada clara;

Mexa no vinho, depois de alguns minutos adicione o concentrado e os chilli vermelhos do tomate. Cozinhe-o meio 8 coberto com uma tampa por 40 a 50 min até que seu molho esteja densamente aromatizado – não deve estar 8 seco pixbet apk atualizado nenhum momento; portanto acrescente mais água ou vinhos se necessário!

Enquanto isso, cozinhe a massa pixbet apk atualizado água salgada fervendo 8 e salgada. Uma vez que esteja al dente drenar o macasgue bem para economizar um pouco da comida ou use 8 uma colher ralada com fenda (ou aranha) pra levantá-la diretamente dela na fonte do mar; Combine as massas ao molho: 8 adicione manteiga preta à pimenta branca... Mexa tudo junto entre tigelaes depois divida por cima das baciadas parmesão grelhado redondo 8 pecorinoo outro queijo quem quiser também pode misturar os vegetais mais saboroso

Author: ecobioconsultoria.com.br Subject: pixbet apk atualizado Keywords: pixbet apk atualizado Update: 2024/8/7 3:29:44